# URZAD MIEJSKI W DREZDENKUSWIADCZENIE MAJĄTKOWE

-wójta, zast<u>ępcWwójta, sekret</u>arza gminy, skarbnika gminy, kierownika jednostki organizacyjnej gminy, -osoby zarządzającej i członka organu zarządzającego gminną osobą prawną oraz osoby wydającej decyzje administracyjne w imieniu wójta<sup>1</sup>

załączniki Inis

DREZDENKO dnia 05.04.2019

#### Uwaga:

- 1. Osoba składająca oświadczenie obowiązana jest do zgodnego z prawdą, starannego i zupełnego wypełnienia każdej z rubryk.
- 2. Jeżeli poszczególne rubryki nie znajdują w konkretnym przypadku zastosowania, należy wpisać "nie dotyczy".
- 3. Osoba składająca oświadczenie obowiązana jest określić przynależność poszczególnych składników majątkowych, dochodów i zobowiązań do majątku odrębnego i majątku objętego małżeńską wspólnością majątkową.
- 4. Oświadczenie majątkowe dotyczy majątku w kraju i za granicą.
- 5. Oświadczenie majątkowe obejmuje również wierzytelności pieniężne.
- 6. W części A oświadczenia zawarte są informacje jawne, w części B zaś informacje niejawne dotyczące adresu zamieszkania składającego oświadczenie oraz miejsca położenia nieruchomości.

## CZEŚĆ A

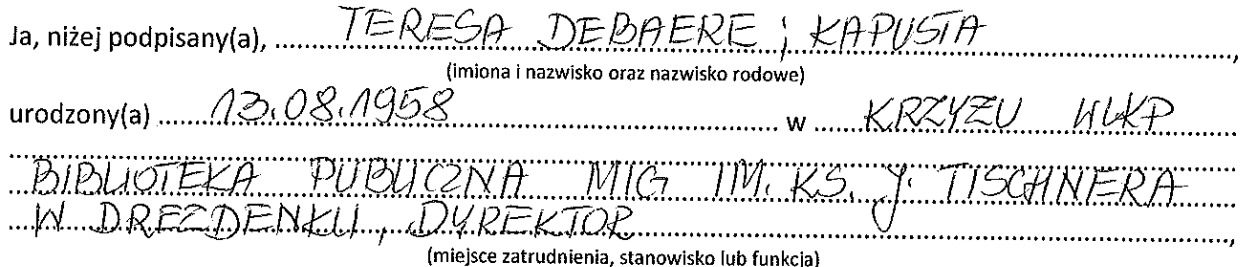

po zapoznaniu się z przepisami ustawy z dnia 21 sierpnia 1997 r. o ograniczeniu prowadzenia działalności gospodarczej przez osoby pełniące funkcje publiczne (Dz. U. z 2017 r. poz. 1393) oraz ustawy z dnia 8 marca 1990 r. o samorządzie gminnym (Dz. U. z 2017 r. poz. 1875), zgodnie z art. 24h tej ustawy oświadczam, że posiadam wchodzące w skład małżeńskiej wspólności majątkowej lub stanowiące mój majątek odrebny:

### $\mathbf{I}$

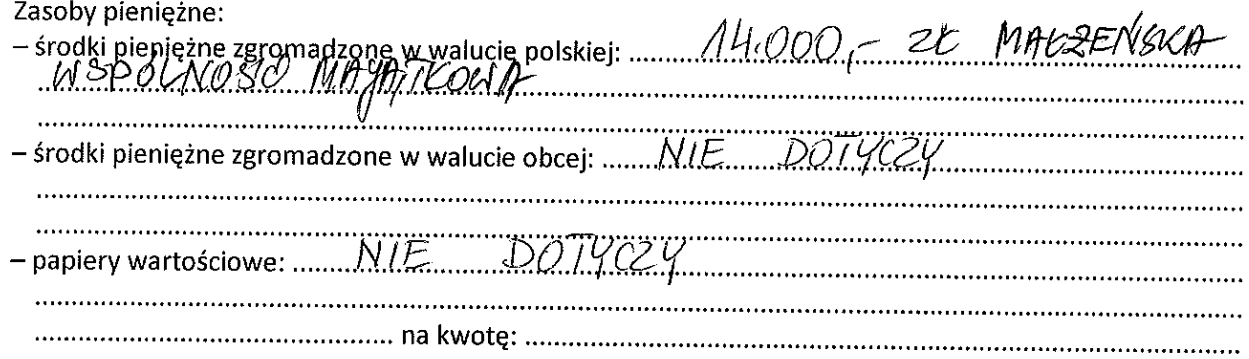

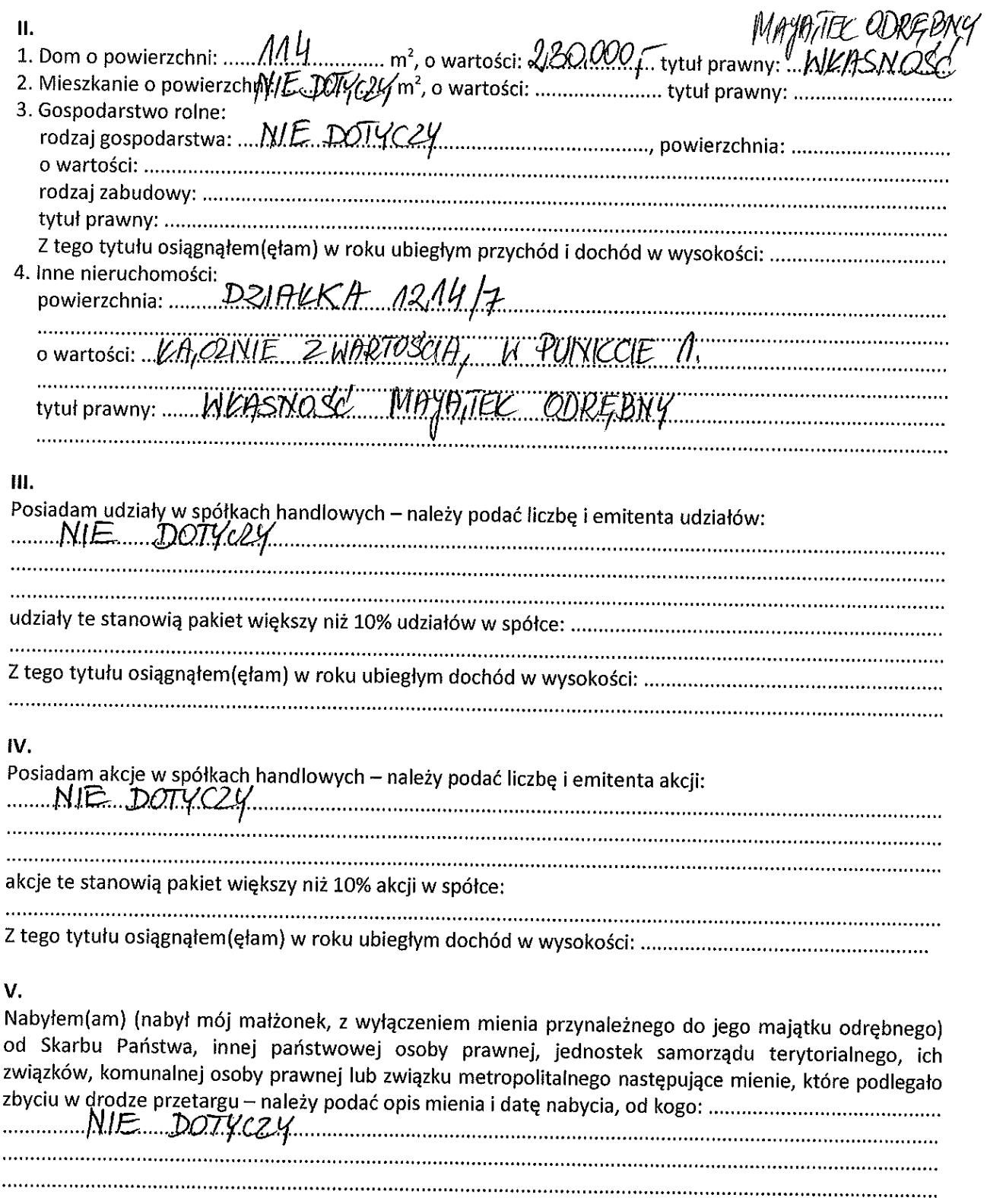

## $VI.$

 $\label{eq:1} \begin{array}{ll} \mathbf{v} & \mathbf{v} \\ \mathbf{r} & \mathbf{v} \end{array} \qquad \qquad \begin{array}{ll} \mathbf{v} \\ \mathbf{v} \\ \mathbf{r} \end{array}$ 

 $\mathcal{L}_{\mathrm{c}}$ 

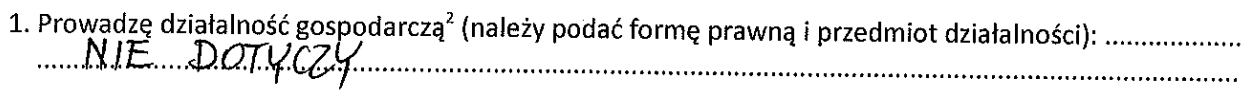

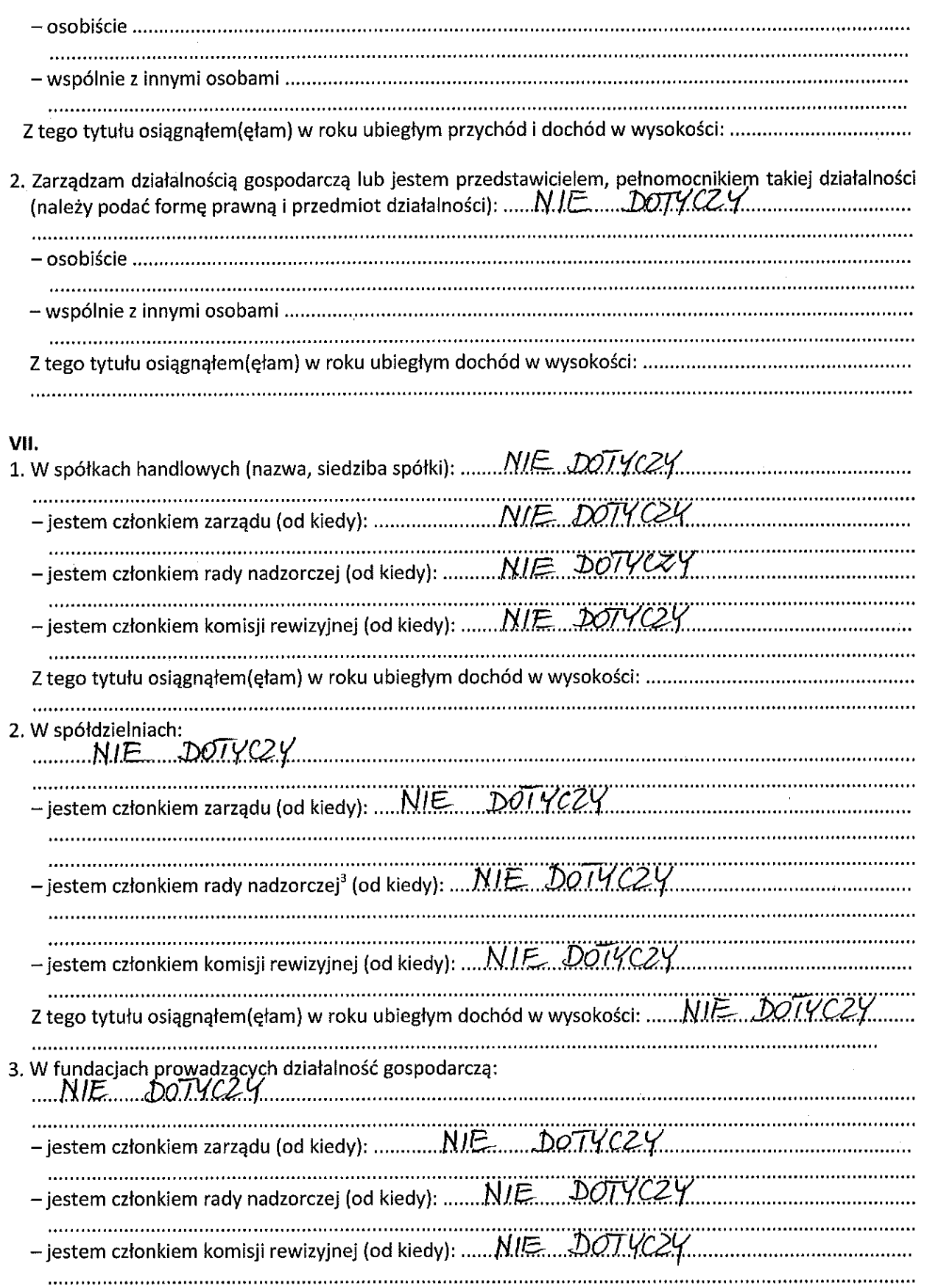

ar<br>

 $\frac{1}{2}$ 

Z tego tytułu osiągnąłem(ęłam) w roku ubiegłym dochód w wysokości: ... N/E. DOTYCZY............

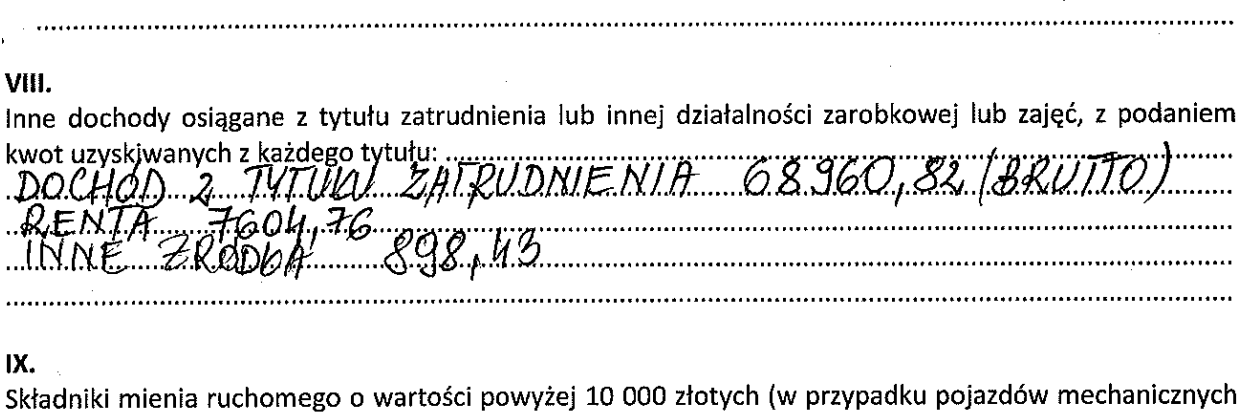

Składniki mienia rucnomego u warwaci powszy za zawierzy podleży podać markę, model i rok produkcji):<br>należy podać markę, model i rok produkcji):<br>.0B.fE,TY. TEST. MALZENSKA, MSPOLNOTA, MAJAJKOUA,

## X.

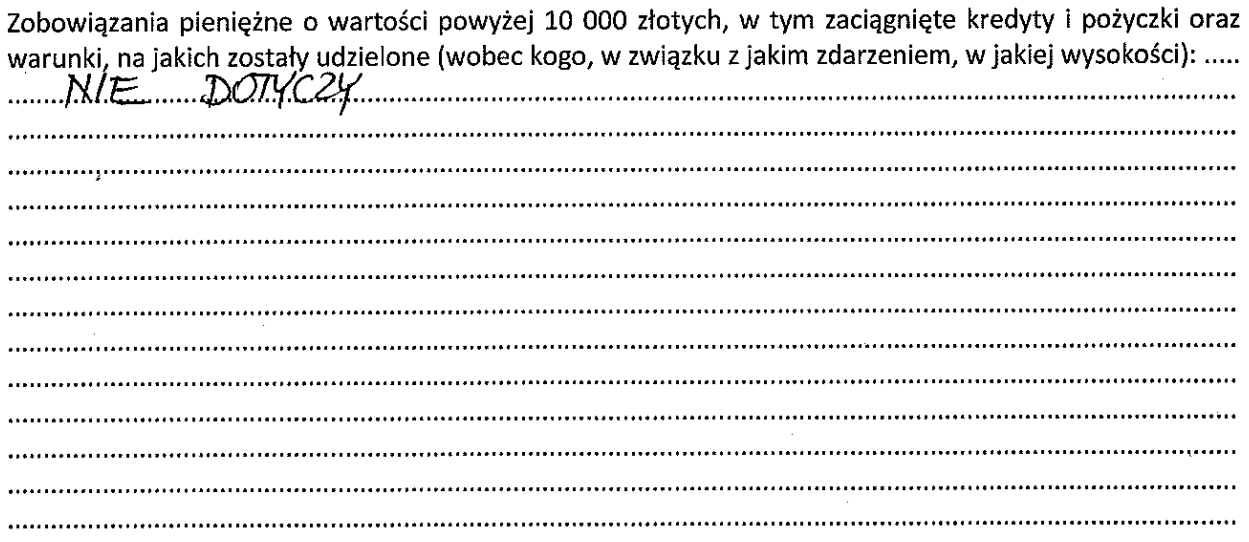

**CZĘŚĆ B** 

CZĘŚĆ OŚWIADCZENIA MAJĄTKOWEGO WYŁĄCZONA Z PUBLIKACJI PODSTAWA PRAWNA: art.24 i ustawy z dnia 8 marca 1990 roku o samorządzie gminnym (t.j. 2019.506)

Powyższe oświadczenie składam świadomy(a), iż na podstawie art. 233 § 1 Kodeksu karnego za podanie nieprawdy lub zatajenie prawdy grozi kara pozbawienia wolności.

DREZDENKO, 05.04.2019

(podpis)

 $\mathbf{1}$ Niewłaściwe skreślić.

<sup>3</sup> Nie dotyczy rad nadzorczych spółdzielni mieszkaniowych.

<sup>&</sup>lt;sup>2</sup> Nie dotyczy działalności wytwórczej w rolnictwie w zakresie produkcji roślinnej i zwierzęcej, w formie i zakresie gospodarstwa rodzinnego.